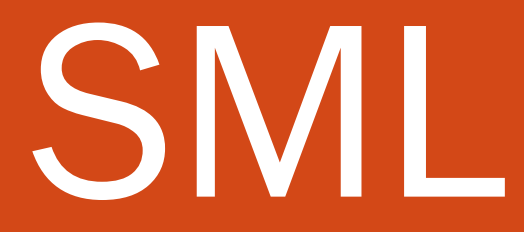

#### Paul Fodor

#### CSE260, Computer Science B: Honors

Stony Brook University

<http://www.cs.stonybrook.edu/~cse260>

## Objectives

- Functional Programming
- Standard ML of New Jersey (SML)
- Dynamic Typing
- Function Definitions in SML
- Recursive Definitions
- Operators on integers and reals
- Tuples
- Polymorphic functions
- List Functions
- Definition by Patterns
- Higher-Order Functions
- Function Composition
- Currying (partial application)
- Lazy evaluation
- Mutually recursive functions
- Local declarations
- Nested recursions
- Tail recursion
- Records, Strings and char
- Beyond functional programming

(c) Paul Fodor & Pearson Inc.

### Functional Programming

- *Function evaluation* is the basic concept for a programming paradigm that has been implemented in *functional programming languages*
- The language ML ("Meta Language") was originally introduced in 1977 as part of a theorem proving sT2tem, and was intended for describing and implementing proof strategies in the Logic for Computable Functions (LCF) theorem prover (whose language, pplambda, a combination of the first-order predicate calculus and the simply typed polymorphic lambda calculus, had ML as its metalanguage)
- Standard ML of New Jersey (SML) is an implementation of ML
	- The basic mode of computation in SML is the use of the definition and application of functions

### Install Standard ML

- Download from:
	- [http://www.smlnj.org](http://www.smlnj.org/)
- Start Standard ML:
	- Type **sml** from the shell (run command line in Windows)
- Exit Standard ML:
	- **Ctrl-Z** under Windows
	- **Ctrl-D** under Unix/Mac
- OR Use SML online:
	- <https://sosml.org/editor>
	- $\bullet$  [https://www.tutorialspoint.com/execute\\_smlnj\\_online.php](https://www.tutorialspoint.com/execute_smlnj_online.php)

# Standard ML

- The basic cycle of SML activity has three parts:
	- Read input from the user
	- Evaluate it
	- Print the computed value (or an error message)
- This is called "Read–eval–print loop"

### First SML example

- SML prompt:
- Simple example:
- **- 3;**

**-**

#### **val it = 3 : int**

- The first line contains the SML prompt, followed by *an expression* typed in by the user and ended by *a semicolon*
- The second line is SML's response, indicating the *value* of the input expression and its *type*

Interacting with SML SML has a number of built-in operators and data types. it provides the standard arithmetic operators **- 3+2; val it = 5 : int** The boolean values **true** and **false** are available, as are logical operators such as: **not** (negation), **andalso** (conjunction), and **orelse** (disjunction) **- not(true); val it = false : bool - true andalso false;**

<sup>7</sup> **val it = false : bool**

(c) Paul Fodor (CS Stony Brook)

# Types in SML

- As part of the evaluation process, SML determines the type of the output value using methods of *type inference*.
- Simple types include **int**, **real**, **bool**, and **string**
- One can also associate identifiers with values

**- val five = 3+2;**

**val five = 5 : int**

and thereby establish a new value binding

**- five; val it = 5 : int**

#### Function Definitions in SML

The general form of a function definition in SML is:

**fun <identifier> (<parameters>) = <expression>;**

- For example,
- **- fun double(x) = 2\*x;**

**val double = fn : int -> int**

declares **double** as a function from integers to integers, i.e., of type  $int$   $\rightarrow$   $int$ 

- Apply a function to an argument of the wrong type results in an error message:
- **- double(2.0);**

**Error: operator and operand don't agree ...**

#### Function Definitions in SML The user may also **explicitly** indicate types: **- fun max(x:int,y:int,z:int):int = if ((x>y) andalso (x>z)) then x else (if (y>z) then y else z);**  $val$  max = fn : int  $*$  int  $*$  int  $\rightarrow$  int

$$
-\max(3, 2, 2);
$$
  
val it = 3 : int

(c) Paul Fodor (CS Stony Brook)

#### Recursive Definitions

- The use of recursive definitions is a main characteristic of functional programming languages, and these languages encourage the use of recursion over iterative constructs such as while loops:
- **- fun factorial(x) = if x=0 then 1 else x\*factorial(x-1);**
- **val factorial = fn : int -> int**
- The definition is used by SML to evaluate applications of the function to specific arguments:
- **- factorial(5);**
- **val it = 120 : int**
- **- factorial(10);**

```
val it = 3628800 : int
```
#### Example: Greatest Common Divisor

- The greatest common divisor (gcd) of two positive integers can defined recursively based on the following observations:
- **gcd(n, n) = n,**  $gcd(m, n) = gcd(m - n, n)$ , if  $m > n$ , **gcd(m, n) = gcd(m, n - m), if m < n.** These identities suggest the following recursive definition: **- fun gcd(m,n):int = if m=n then n else if m>n then gcd(m-n,n) else gcd(m,n-m); val gcd = fn : int \* int -> int - gcd(12,30); - gcd(1,20); - gcd(125,56345);**  $val$  it = 6 : int  $val$  it = 1 : int  $val$  it = 5 : int

Basic operators on the integers

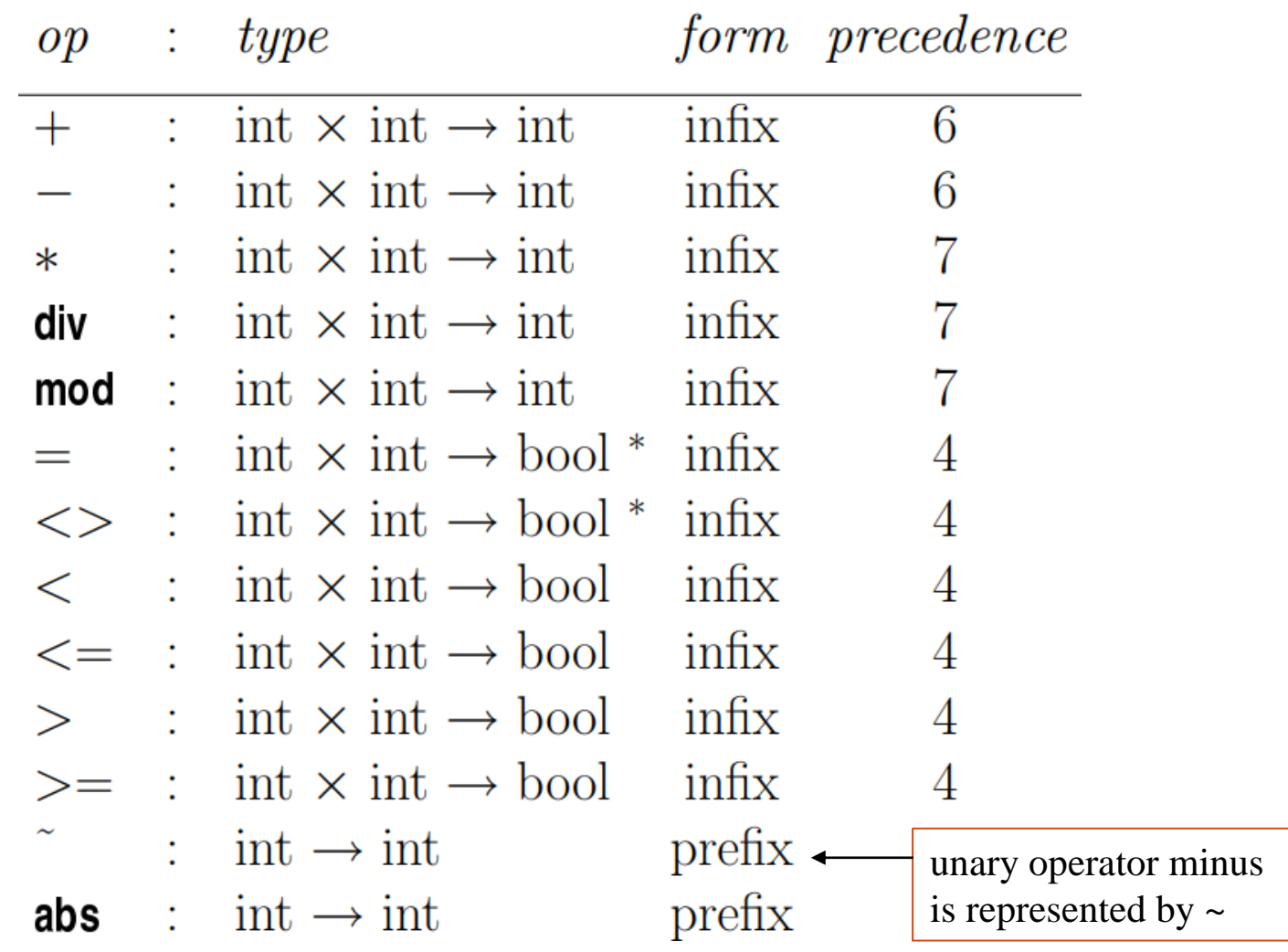

The infix operators associate to the left

(c) Paul Fodor (CS Stony Brook) The operands are alwaT2 all evaluated

#### Basic operators on the reals

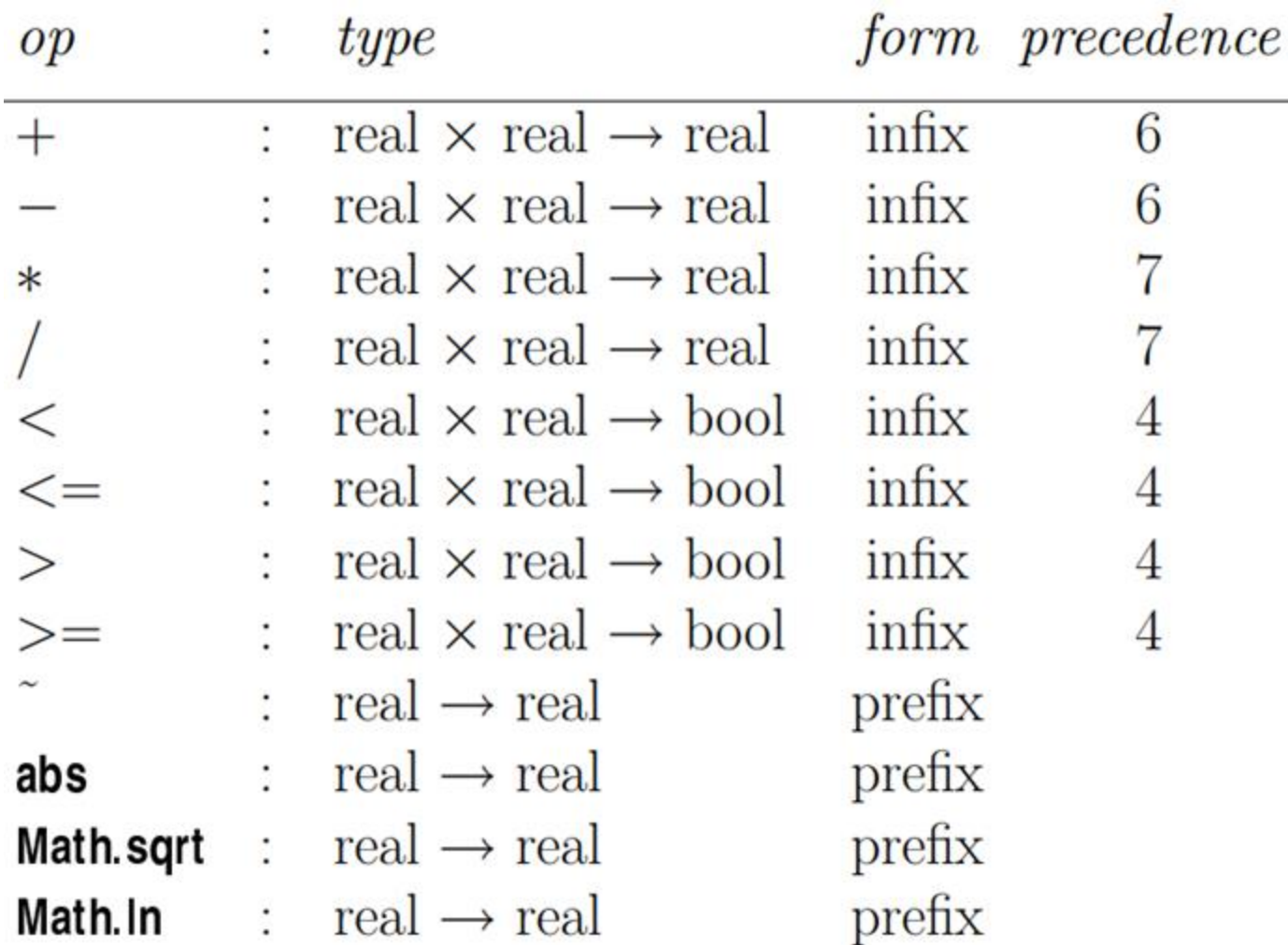

#### Basic operators on the reals

**Equality for reals:**

```
- Real.==(1.0,1.0);
val it = true : bool
```
**- Real.==(1.0,2.0); val it = false : bool**

#### Type conversions

 $\alpha$ 

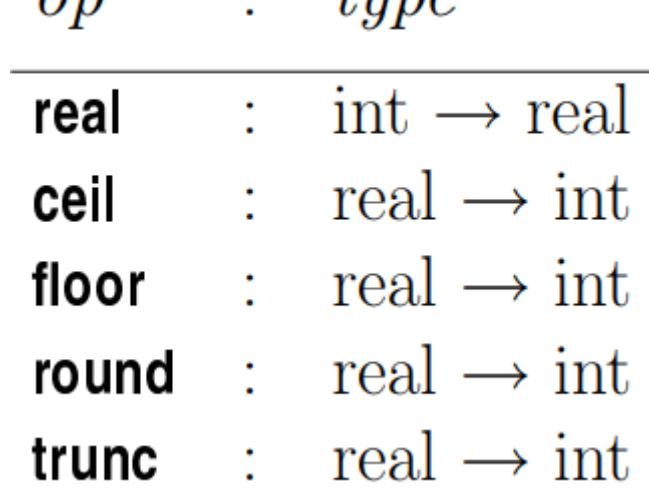

٠

 $t_{a}$ 

```
- real(2) + 3.5 ;
val it = 5.5 : real
- ceil(23.65) ;
val it = 24 : int
- ceil(~23.65) ;
val it = ~˜23 : int
- foor(23.65) ;
val it = 23 : int
```
More recursive functions **- fun exp(b,n) = if n=0 then 1.0 else b \* exp(b,n-1); val exp = fn : real \* int -> real - exp(2.0,10); val it = 1024.0 : real**

### Tuples in SML

- In SML tuples are finite sequences of arbitrary but fixed length, where different components need not be of the same type
- **- (1, "two");**
- **val it = (1,"two") : int \* string**

- val t1 = 
$$
(1,2,3)
$$

 $val$  **t1** =  $(1, 2, 3)$  : int  $*$  int  $*$  int

**- val t2 = (4,(5.0,6));**

**val t2 = (4,(5.0,6)) : int \* (real \* int)**

- The components of a tuple can be accessed by applying the built-in functions **#i**, where **i** is a positive number
- **- #1(t1);**

**val it = 1 : int**

**- #2(t2);**

 $\mathbf{v}$  val it =  $(5.0, 6)$  : real \* int

If a function #i is applied to a tuple with fewer than i components, an error results.

(c) Paul Fodor (CS Stony Brook)

#### Tuples in SML

- Functions using tuples should completely define the type of tuples, otherwise SML cannot detect the type, e.g., nth argument
- **- fun firstThird(Tuple:'a \* 'b \* 'c):'a \* 'c = (#1(Tuple), #3(Tuple));**

**val firstThird = fn : 'a \* 'b \* 'c -> 'a \* 'c**

**- firstThird((1,"two",3));**

**val it = (1,3) : int \* int**

- Without types, we would get an error:
- **- fun firstThird(Tuple) = (#1(Tuple), #3(Tuple));**

**stdIn: Error: unresolved flex record (need to know the names of ALL the fields in this context)**

# Polymorphic functions

- **- fun id x = x;**
- **val id = fn : 'a -> 'a**
- **- (id 1, id "two");**
- **val it = (1,"two") : int \* string**
- **- fun fst(x,y) = x;**
- **val fst = fn : 'a \* 'b -> 'a**
- **- fun snd(x,y) = y;**
- **val snd = fn : 'a \* 'b -> 'b**
- **- fun switch(x,y) = (y,x);**

**val switch = fn : 'a \* 'b -> 'b \* 'a** 

# Polymorphic functions

- **'a** means "*any type*", while **''a** means "*any type that can be compared for equality*" (see the **concat** function later which compares a polymorphic variable list with **[]**)
- There will be a "*Warning: calling polyEqual*" that means that you're comparing two values with polymorphic type for equality
	- Why does this produce a warning? Because it's less efficient than comparing two values of known types for equality
	- How do you get rid of the warning? By changing your function to only work with a specific type instead of any type
		- Should you do that or care about the warning? Probably not. In most cases having a function that can work for any type is more important than having the most efficient code possible, so you should just ignore the warning.

## Lists in SML

- A list in SML is a finite sequence of objects, all of the same type:
- **- [1,2,3];**
- **val it = [1,2,3] : int list**
- **- [true,false,true];**
- **val it = [true,false,true] : bool list**
- **- [[1,2,3],[4,5],[6]];**
- **val it = [[1,2,3],[4,5],[6]] :**

**int list list**

The last example is **a list of lists of integers**

# Lists in SML

- All objects in a list must be of the same type:
- **- [1,[2]];**

#### **Error: operator and operand don't agree**

- An empty list is denoted by one of the following expressions: **- [];**
- **val it = [] : 'a list**
- **- nil;**

#### **val it = [] : 'a list**

- Note that the type is described in terms of a type variable **'a**. Instantiating the type variable, by types such as **int**, results in (different) empty lists of corresponding types
- **- tl([1]);**
- (c) Paul Fodor (CS Stony Brook) <sup>23</sup> **val it = [] : int list**

- SML provides various functions for manipulating lists
	- The function **hd** returns the first element of its argument list
	- **- hd([1,2,3]);**

**val it = 1 : int**

**- hd[[1,2],[3]];**

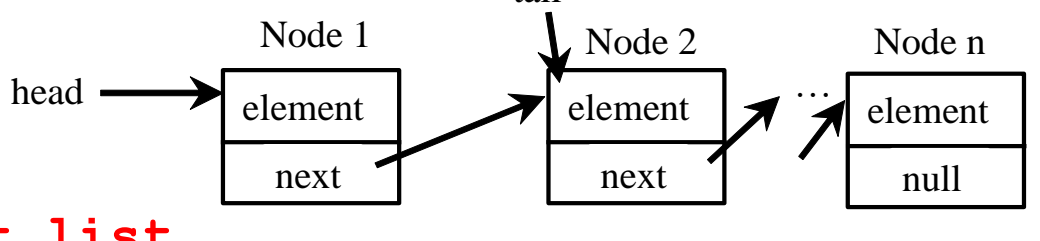

tail

```
val it = [1,2] : int list
```
Applying this function to the empty list will result in an error.

 The function **tl** removes the first element of its argument lists, and returns the remaining list

```
- tl[1,2,3];
```

```
val it = [2,3] : int list
```

```
- tl([[1,2],[3]]);
```

```
val it = [[3]] : int list list
```
 The application of this function to the empty list will also result in an error <sup>24</sup>

- Lists can be constructed by the (binary) function **::** (read *cons*) that adds its first argument to the front of the second argument.
	- **- 5::[];**
	- **val it = [5] : int list**
	- **- 1::[2,3];**
	- **val it = [1,2,3] : int list**

```
- [1,2]::[[3],[4,5,6,7]];
```
**val it = [[1,2],[3],[4,5,6,7]] : int list list**

- IMPORTANT: The arguments must be of the right type (such that the result is a list of elements of the same type):
- **- [1]::[2,3];**

**Error: operator and operand don't agree**

- **::** is right associative:
	- **- 1::2::[];**
	- **val it = [1,2] : int list**
	- **- 1::(2::[]);**
	- **val it = [1,2] : int list**
- Once a type is inferred even empty list cannot change the type:
	- **- 1::tl([true]);**
	- **Error: operator and operand don't agree [overload conflict]**

```
operator domain: [int ty] * [int ty] list
operand: [int ty] * bool list
```
Lists can also be compared for equality:

```
- [1,2,3]=[1,2,3];
```
**val it = true : bool**

```
- [1,2]=[2,1];
```
**val it = false : bool**

```
- tl[1] = [];
val it = true : bool
```
#### Defining List Functions Recursion is particularly useful for defining functions that

process lists

- For example, consider the problem of defining an SML function that takes as arguments two lists of the same type and returns the *concatenated* list.
- **- concat([1,2,3],[4,5,6]);**

**val it = [1,2,3,4,5,6] : int list**

**- concat([true,false],[true]);**

**[true,false,true] : bool list**

# Defining List Functions

 In defining such list functions, it is helpful to keep in mind that a list is either

> – an empty list **[]** or  $-$  of the form  $hd(L)::tL(L)$  if it contains at least an element

### Concatenation

- In designing a function for **concatenating** two lists **L1** and **L2** we thus distinguish two cases, depending on the form of **L1**:
	- If **L1** is an empty list **[]**, then concatenating **L1=[]** with **L2** yields just **L2**.
	- If **L1** has at least 1 element, then concatenating **L1** with  $L2$  is a list of the form  $hd(L1)::L3$ , where **L3** is the result of concatenating **t1** (L1) with **L2**.

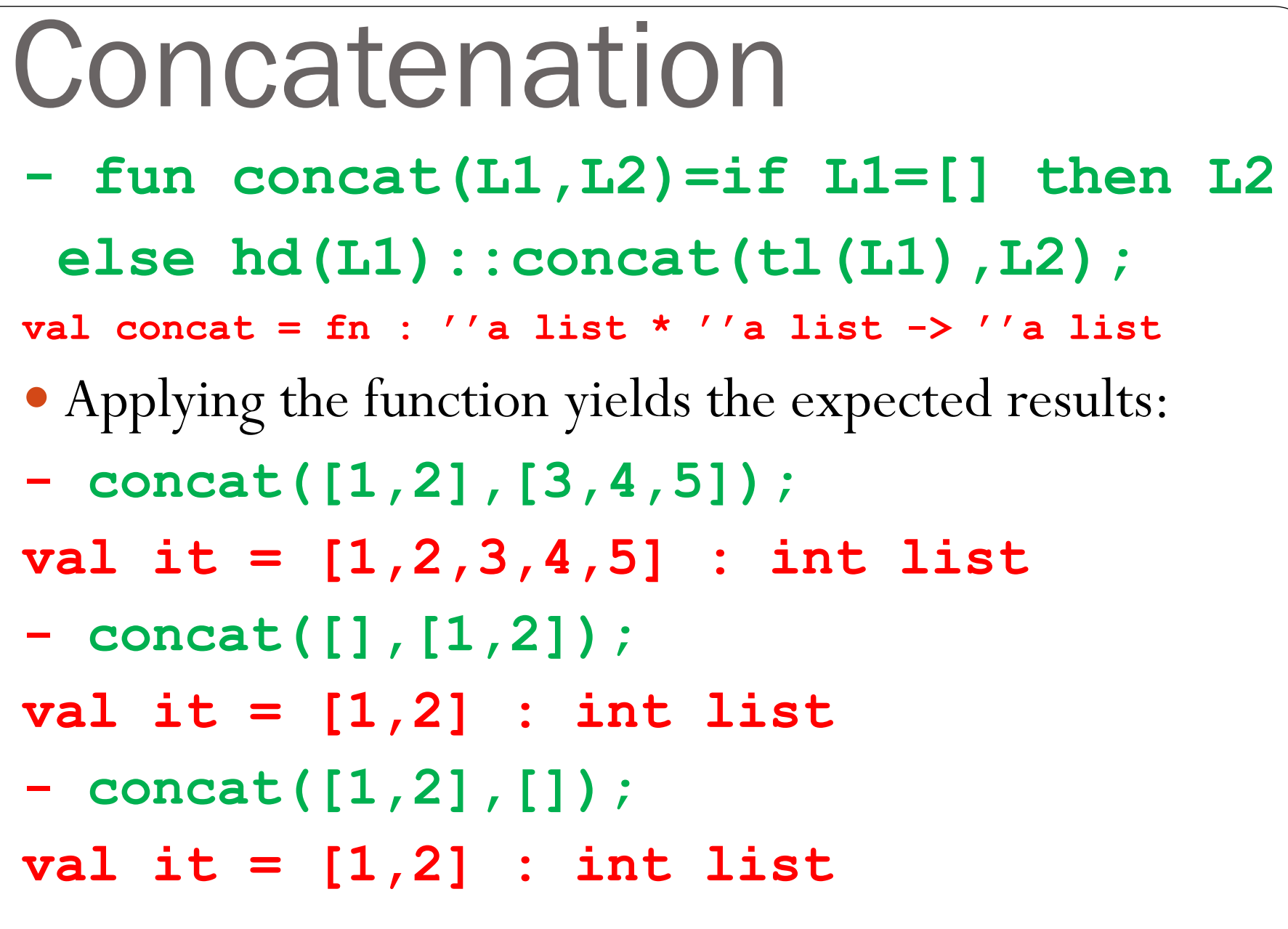

# Length

- The following function computes the length of its argument list:
- **- fun length(L) = if L=nil then 0 else 1 + length(tl(L)); val length = fn : ''a list -> int**
- **- length[1,2,3];**
- **val it = 3 : int**
- **- length[[5,4,3],[2,1]];**
- **val it = 2 : int**
- **- length[];**
- **val it = 0 : int**

# Length

- How does it work?
- **- length([true,false,true,false]);**
- **= 1+ length([false,true,false])**
- **= 1+ 1+ length([true,false])**
- **= 1+ 1+ 1+length([false])**
- **= 1+ 1+ 1+ 1+ length([])**
- **= 1+ 1+ 1+ 1+ 0**
- **= 4**

# Length

- A tail-recursive way to write length:
- **- fun length\_helper(L,P) = if L=[] then P**

**else length\_helper(tl(L), P+1);**

- **- fun length(L) = length\_helper(L,0);**
- **- length([true,false,true,false]);**
- **=length\_helper([true,false,true,false],0)**
- **=length\_helper([false,true,false],1)**
- **=length\_helper([true,false],2)**
- **=length\_helper([false],3)**
- **=length\_helper([],4)**

**= 4**

### doubleall

- The following function doubles all the elements in its argument list (of integers):
- **- fun doubleall(L) = if L=[] then [] else (2\*hd(L))::doubleall(tl(L)); val doubleall = fn : int list -> int list**
- **- doubleall([1,3,5,7]); val it = [2,6,10,14] : int list**

```
Reversing a List
- fun reverse(L) = if L = nil then nil
  else concat(reverse(tl(L)),[hd(L)]);
val reverse = fn : ''a list -> ''a list
How does it work?
- reverse [1,2,3]; 
calls:
- concat(reverse([2,3]), [1]);
…
- concat([3,2], [1]);
val it = [3,2,1] : int list
36
```
## Reversing a List

• Concatenation of lists (for which we gave a recursive definition) is actually a built-in operator in SML, denoted by the symbol **@**

We can use this operator in reversing:

**- fun reverse(L) = if L = nil then nil else reverse(tl(L)) @ [hd(L)]; val reverse = fn : ''a list -> ''a list - reverse [1,2,3]; val it = [3,2,1] : int list**

Reversing a List **- fun reverse(L) = if L = nil then nil else concat(reverse(tl(L)),[hd(L)]);** Complexity analT2is:  $T(N) = T(N-1) + (N-1) =$ **reverse(tl(L)) concat = T(N-2) + (N-2) + (N-1) =**  $= 1+ 2 + 3+ ... + N-1 = N * (N-1)/2$ This method is not efficient: **O(n<sup>2</sup>)**

## Reversing a List

- This way (using an accumulator) is better: **O(n)**
- **- fun reverse\_helper(L,L2) =**
	- **if L = nil then L2**
	- **else reverse\_helper(tl(L),hd(L)::L2);**
- **- fun reverse(L) = reverse\_helper(L,[]);**
- **- reverse [1,2,3];**
- **- reverse\_helper([1,2,3],[]);**
- **- reverse\_helper([2,3],[1]);**
- **- reverse\_helper([3],[2,1]);**
- **- reverse\_helper([],[3,2,1]);**

Removing List Elements The following function removes all occurrences of its first argument from its second argument list **- fun remove(x,L) = if L=[] then []** else if  $x=hd(L)$  then remove  $(x, t1(L))$ **else hd(L)::remove(x,tl(L)); val remove = fn : ''a \* ''a list -> ''a list - remove(1,[5,3,1]); val it = [5,3] : int list - remove(2,[4,2,4,2,4,2,2]); val it = [4,4,4] : int list**

## Removing Duplicates

- The remove function can be used in the definition of another function that removes all duplicate occurrences of elements from its argument list:
- **- fun removedupl(L) =**
	- **if (L=[]) then []**
	- else  $hd(L)$ :: removedupl(remove(hd(L),tl(L)));
- **val removedupl = fn : ''a list -> ''a list**
- **- removedupl([3,2,4,6,4,3,2,3,4,3,2,1]); val it = [3,2,4,6,1] : int list**

### Definition by Patterns

In SML functions can also be defined via patterns.

The general form of such definitions is:

**fun <identifier>(<pattern1>) = <expression1>**

- **| <identifier>(<pattern2>) = <expression2>**
- **| <identifier>(<patternK>) = <expressionK>;**

where the identifiers, which name the function, are all the same, all patterns are of the same type, and all expressions are of the same type.

Example:

**| ...**

**- fun reverse(nil) = nil**

**| reverse(H::T) = reverse(T) @ [H];**

**val reverse = fn : 'a list -> 'a list**

The patterns are inspected in order and the first match determines the value of the function.

#### Sets with lists in SML **fun member(H,L) = if L=[] then false else if H=hd(L) then true else member(H,tl(L)); OR with patterns: fun member(H,[]) = false | member(H,H2::T2) = if (H=H2) then true else member(H,T2); member(1,[1,2]); (\* true \*) member(1,[2,1]); (\* true \*) member(1,[2,3]); (\* false \*)**

## Sets UNION

```
fun union(L1,L2) = 
      if L1=[] then L2
      else if member(hd(L1),L2) 
            then union(tl(L1),L2)
            else hd(L1)::union(tl(L1),L2);
or
fun union([],L2) = L2
      | union(H::T,L2) =
         if member(H,L2) then union(T,L2)
         else H::union(T,L2);
union([1,5,7,9],[2,3,5,10]);
       (* [1,7,9,2,3,5,10] *)
union([],[1,2]); (* [1,2] *)
union([1,2],[]); (* [1,2] *)
```
#### **fun intersection(L1,L2) = if L1=[] then [] else if member(hd(L1),L2) then hd(L1)::intersection(tl(L1),L2) else intersection(tl(L1),L2);** Sets Intersection (∩)

#### **intersection([1,5,7,9],[2,3,5,10]); (\* [5] \*)**

#### **fun intersection([],L2) = [] | intersection(L1,[]) = [] | intersection(H::T,L2) = if member(H,L2) then H::intersection(T,L2) else intersection(T,L2);** Sets ∩ with patterns

#### **fun subset(L1,L2) = if L1=[] then true else if L2=[] then false else if member(hd(L1),L2) then subset(tl(L1),L2) else false;** Sets subset

#### **subset([1,5,7,9],[2,3,5,10]);(\* false \*) subset([5,2],[2,3,5,10]); (\* true \*)**

(c) Paul Fodor (CS Stony Brook)

**fun subset([],L2) = true | subset(L1,[]) = false | subset(H::T,L2) = if member(H,L2) then subset(T,L2) else false;** Sets subset patterns

#### **fun setEqual(L1,L2) = subset(L1,L2) andalso subset(L2,L1);** Sets equal

#### **setEqual([1,5,7],[7,5,1,2]);(\* false \*) setEqual([1,5,7],[7,5,1]); (\* true \*)**

**fun minus(L1,L2) = if L1=[] then [] else if member(hd(L1),L2) then minus(tl(L1),L2) else hd(L1)::minus(tl(L1),L2);** Set difference

#### **minus([1,5,7,9],[2,3,5,10]); (\* [1,7,9] \*)**

(c) Paul Fodor (CS Stony Brook)

**fun minus([],L2) = [] | minus(H::T,L2) = if member(H,L2) then minus(T,L2) else H::minus(T,L2);** Set difference patterns

#### **minus([1,5,7,9],[2,3,5,10]); (\* [1,7,9] \*)**

fun product one  $(X, L) = if L=[$  then [] **else (X,hd(L))::product\_one(X,tl(L)); product\_one(1,[2,3]); (\* [(1,2),(1,3)] \*) fun product(L1,L2) = if L1=[] then [] else concat(product\_one(hd(L1),L2), product(tl(L1),L2)); product([1,5,7,9],[2,3,5,10]); (\* [(1,2),(1,3),(1,5),(1,10),(5,2), (5,3),(5,5),(5,10),(7,2),(7,3),...] \*)** Sets Cartesian product

```
fun product one (X, []) = [ ]| product_one(X,H2::T2) = 
          (X,H2)::product_one(X,T2);
product one (1, [2,3]); (* [ (1,2), (1,3) ] * )fun product([],L2) = []
    | product(L1,[]) = []
     | product(H::T,L2) =
          union(product_one(H,L2),
                 product(T,L2));
product([1,5,7,9],[2,3,5,10]);
     (* [(1,2),(1,3),(1,5),(1,10),(5,2),
   (5,3),(5,5),(5,10),(7,2),(7,3),...] *)
Sets Cartesian product
```
## Sets Powerset

- We want a function to compute the powerset of a set: - **powerSet([1,2,3]);**
- **[[],[1],[2],[3],[1,2],[1,3],[2,3],[1,2,3]]**
- **powerSet([2,3]);**
- **[[],[2],[3],[2,3]]**
- The recursive relation shows us that the powerset can be computed by computing the powerset of a tail and UNION it with the sets where the head is inserted in each subset in the powerset of the tail

**[[],[1],[2],[3],[1,2],[1,3],[2,3],[1,2,3]]**

- **= [[],[2],[3],[2,3]] UNION insert\_all(1, [[],[2],[3],[2,3]])**
- **= [[],[2],[3],[2,3]] UNION [[1],[1,2],[1,3],[1,2,3]])**

# Sets Powerset

```
fun insert_all(E,L) =
     if L=[] then []
     else (E::hd(L)) :: insert_all(E,tl(L));
insert_all(1,[[],[2],[3],[2,3]]);
 (* [ [1], [1,2], [1,3], [1,2,3] ] *)
fun powerSet(L) =
     if L=[] then [[]]
     else powerSet(tl(L)) @ (* concat *)
          insert_all(hd(L),powerSet(tl(L)));
powerSet([]); (* [[]] *)
powerSet([1,2,3]); (* [[],[1],[2],[3],[1,2], 
       [1,3],[2,3],[1,2,3]] *)
powerSet([2,3]);(* [[],[2],[3],[2,3]] *)
```

```
fun insert_all(E,[]) = []
 | insert_all(E,H2::T2) = (E::H2)::insert_all(E,T2);
insert_all(1,[[],[2],[3],[2,3]]);
 (* [ [1], [1,2], [1,3], [1,2,3] ] *)
fun powerSet([]) = [[]]
 | powerset(H::T) = powerSet(T) @
          insert_all(H,powerSet(T));
powerSet([]); (* [[]] *)
powerSet([1,2,3]); (* [[],[1],[2],[3],[1,2], 
       [1,3],[2,3],[1,2,3]] *)
powerSet([2,3]);(* [[],[2],[3],[2,3]] *)
Sets Powerset patterns
```
## Higher-Order Functions

- In functional programming languages functions (called *first-class functions*) can be used as parameters or return value in definitions of other (called *higher-order*) functions
	- The following function, map, applies its first argument (a function) to all elements in its second argument (a list of suitable type):
- **- fun map(f,L) = if L=[] then [] else f(hd(L))::(map(f,tl(L)));**

**val map = fn : (''a -> 'b) \* ''a list -> 'b list OR**

**- fun map(f,[]) = []**

 $\lceil \, \text{map}(f,H:\mathbb{T}) \, \rceil = f(H): \text{map}(f,T);$ 

- We may apply **map** with any function as argument:
- **- fun square(X) = (X:int)\*X;**

 $val$   $square = fn : int \rightarrow int$ 

**- map(square,[2,3,4]);**

 $\mathbf{v}$  **val** it = [4,9,16] : int list

(c) Paul Fodor (CS Stony Brook)

# McCarthy's 91 function

- McCarthy's 91 function:
- **- fun mc91(N) = if N>100 then N-10**

**else mc91(mc91(N+11));** 

**val mc91 = fn : int -> int**

**- map mc91 [101, 100, 99, 98, 97, 96]; val it = [91,91,91,91,91,91] : int list** 

## Higher-Order Functions

- *Anonymous functions*:
- **- map(fn X=>X+1, [1,2,3,4,5]);**

**val it = [2,3,4,5,6] : int list** 

**- fun incr(list) = map (fn X=>X+1, list); val incr = fn : int list -> int list - incr[1,2,3,4,5]; val it = [2,3,4,5,6] : int list**

## Filter = findall

- *Filter* function: keep in a list only the values that satisfy some logical condition/boolean function:
- **- fun filter(f,L) =**
	- **if L=[] then []**
		- **else if f(hd L)**
			- **then (hd L)::(filter (f, tl L))**

**else filter(f, tl L);**

**val filter = fn : ('a -> bool) \* 'a list -> 'a list** 

**- filter((fn X => X>0), [~1,0,1,2,3,~2,4]); val it = [1,2,3,4] : int list**

## Find (first)

 Pick only the first element of a list that satisfies a given predicate: **- fun myFind pred nil = raise Fail "No such element" | myFind pred (H::T) = if pred H then H else myFind pred T; val myFind = fn : ('a -> bool) -> 'a list -> 'a - myFind (fn X => X > 0) [~1, ~3, 5, 7]; val it = 5 : int - myFind (fn X => X > 0.0) [~1.2, ~3.4, 5.6, 7.8]; val it = 5.6 : real**

## Reduce (aka. foldr)

- We can generalize the notion of recursion over lists as follows: all recursions have a base case, an iterative case, and a way of combining results:
- **- fun reduce f B nil = B**

**| reduce f B (H::T) = f(H, reduce f B T);**

Note: This is called fold right (foldr) because the function is applied on returning.

**- fun sumList aList = reduce (op +) 0 aList;**

**val sumList = fn : int list -> int**

```
- sumList [1, 2, 3];
```
**val it = 6 : int**

### foldl

- **fun foldl(f: ''a\*'b->'b, Acc: 'b, L: ''a list):'b = if L=[] then Acc else foldl(f, f(hd(L),Acc), tl(L)); - fun sum(L:int list):int = foldl((fn (X,Acc) => Acc+X), 0, L); - sum[1, 2, 3];** Note: This is called fold left (foldl) because the function is applied incrementally.
- **val it = 6 : int**
- **foldl** walks the list from left to right while evaluating **f**
- **foldr** evaluates **f** on the way back: **f(H, reduce f B T)**

# foldr vs. foldl execution

- **foldr:**
- **sumList [1, 2, 3];**
- **1 + sumlist[2,3]**
- **1 + 2 + sumlist[3]**
- **1 + 2 + 3 + sumlist[]**
- **1 + 2 + 3 + 0**
- **1 + 2 + 3**
- **1 + 5**
- **6**
- **foldl:**
- **sum 0 [1, 2, 3];**
- **sum 1 [2, 3];**
- **sum 3 [3];**
- **sum 6 []**

- **6**

### Collect like in Java streams

- **- fun collect(Acc, combine, accept, nil) = accept(Acc)**
	- **| collect(Acc, combine, accept, H::T) = collect(combine(Acc,H), combine, accept, T);**
- **- fun average(aList) = collect((0,0),** 
	- **(fn ((total,count),X) => (total+X,count+1)),**
	- **(fn (total,count) => real(total)/real(count)),**
	- **aList);**
- **- average [1, 2, 4];**

**val it = 2.33333333333 : real**

 **it is like foldl, but it also applies an accept function at the end**

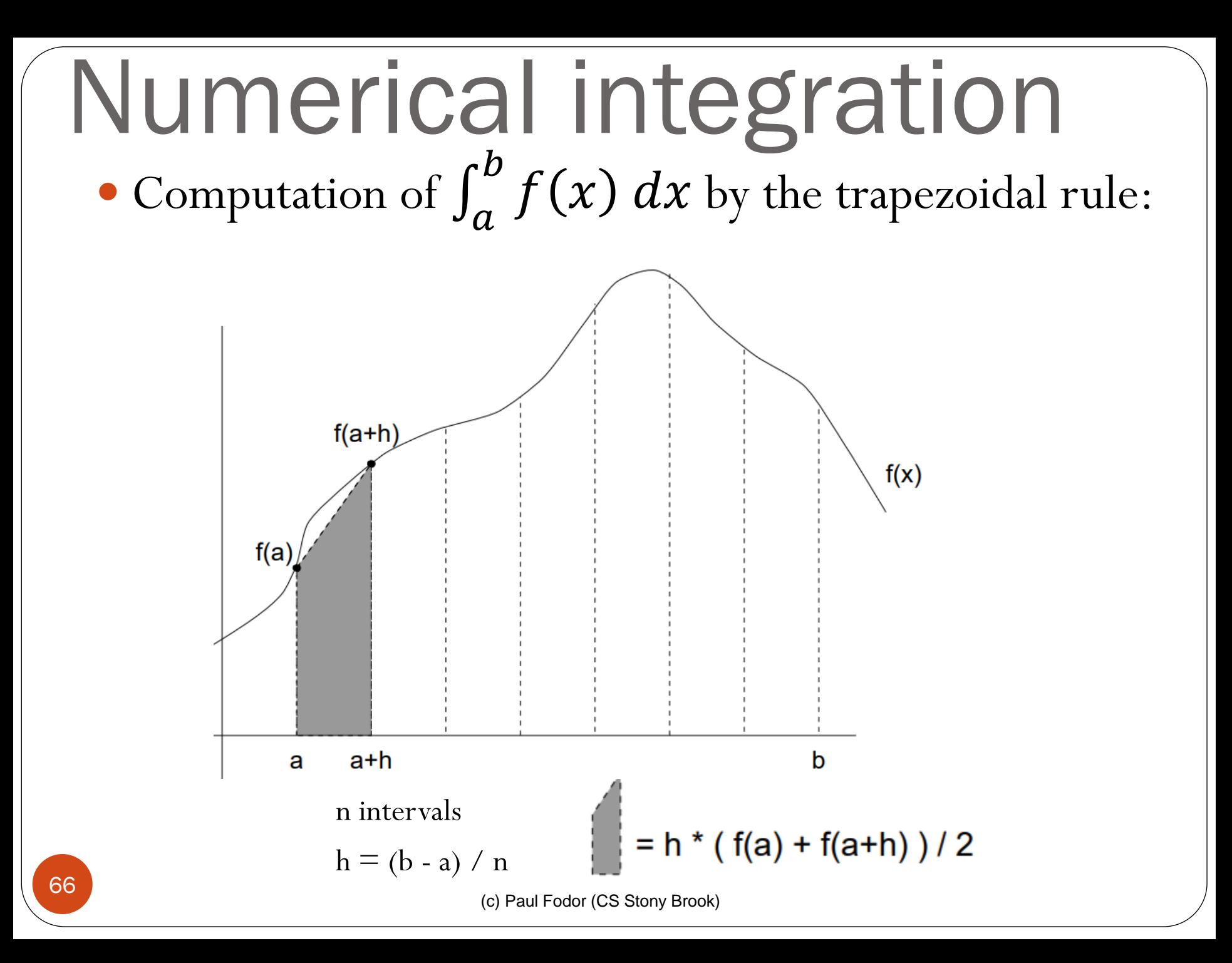

### Numerical integration

```
- fun integrate (f,a,b,n) =
      if n <= 0 orelse b <= a then 0.0
      else (((b−a) / real n)
            * ( f(a) + f(a+(b−a) / real n)) ) / 2.0 + 
            integrate (f,a+((b−a) / real n),b,n−1);
val integrate = fn : (real → real) ∗ real ∗ real ∗ int 
      → real
- fun cube x:real = x * x * x ;
val cube = fn : real -> real
```

```
- integrate ( cube , 0.0 , 2.0 , 10 ) ;
val it = 4.04 : real
```
### Sum square sequence

**- fun sum f N = if N = 0 then 0 else f(N) + sum f (N-1);**  $val$  sum = fn : (int  $\rightarrow$  int)  $\rightarrow$  int  $\rightarrow$  int **- sum (fn X => X** ∗ **X) 3 ; val it = 14 : int because**  $f(3) + f(2) + f(1) + 0 = 9 + 4 + 1 + 0 = 14$ 

#### Composition Composition is another example of a higher-order function: **- fun comp(f,g)(X) = f(g(X)); val comp = fn : ('a -> 'b) \* ('c -> 'a) -> 'c -> 'b - val h = comp(Math.sin, Math.cos); val h = fn : real -> real - h(0.25); val it = 0.824270418114 : real**  - **Math.sin(Math.cos(0.25)); val it = 0.824270418114 : real SAME WITH: - val i = Math.sin o Math.cos; (\* Composition "o" is predefined symbol \*) - i(0.25); val it = 0.824270418114 : real** 69

(c) Paul Fodor (CS Stony Brook)

### Permutations

- We want a function to return all permutations of a list:
- **- permutations([1,2,3]);**

**val it = [[1,2,3],[2,1,3],[2,3,1],[1,3,2],[3,1,2],** 

**[3,2,1]] : int list list**

**- permutations([2,3]);**

**val it = [[2,3],[3,2]] : int list list**

- The recursive relation is to insert the head in every possible position in each permutation of the tail
	- inserting **1** in **[2,3]** generates: **[1,2,3],[2,1,3],[2,3,1]**
	- inserting **1** in **[3,2]** generates: **[1,3,2],[3,1,2],[3,2,1]**

Permutations **- fun interleave(X,[]) = [[X]] | interleave(X,H::T) = (X::H::T)::(**  $map((fn L \implies H::L)$ , interleave $(X,T))$ ; **- interleave(1,[]); val it = [[1]] : int list list - interleave(1,[3]); val it = [[1,3],[3,1]] : int list list - interleave(1,[2,3]); val it = [[1,2,3],[2,1,3],[2,3,1]] : int list list**

### Permutations

- **- fun appendAll(nil) = nil**
- **| appendAll(H::T) = H @ (appendAll(T));**

**flattens one level of the list**

**- appendAll([[[1,2]],[[2,1]]]);**

**val it = [[1,2],[2,1]] : int list list**

**- fun permutations(nil) = [[]]**

**| permutations(H::T) = appendAll( map((fn L => interleave(H,L)), permutations(T)));**

**- permutations([1,2,3]); val it = [[1,2,3],[2,1,3],[2,3,1],[1,3,2],[3,1,2], [3,2,1]] : int list list**
# Permutations

**Without higher-order functions:**

```
fun insertAllAux(E,L,Prefix,Result) = if L=[] then Result@([Prefix @ [E]])
else insertAllAux(E,tl(L),Prefix@[hd(L)],Result@([Prefix@[E]@L]));
```
**fun insertAll(E,L) = insertAllAux(E,L,[],[]);**

```
insertAll(1,[2,3]);
[[1,2,3],[2,1,3],[2,3,1]]
```

```
fun insertOneThenAll(E,P) = if P=[] then []
else insertAll(E,hd(P)) @ insertOneThenAll(E,tl(P));
```

```
fun permutations(L) = if L=[] then [[]]else insertOneThenAll(hd(L), permutations(tl(L)));
```

```
permutations([1,2]);
[[1,2],[2,1]]
permutations([1,2,3]);
[[1,2,3],[1,3,2],[2,1,3],[2,3,1],[3,1,2],[3,2,1]]
```
### *Currying* = partial application

**- fun sum A B = A + B;**

**val f = fn : int -> int -> int**

 $val$  **f** = **fn** :  $int \rightarrow$  ( $int \rightarrow int$ )

```
- val inc1 = sum(1);
val inc1 = fn : int -> int
```

```
- inc1(3);
```
**val it = 4 : int**

```
- sum(1) (3);
```
**val it = 4 : int**

## *Currying* = partial application

- **- fun f A B C = A+B+C;**
- **val f = fn : int -> int -> int -> int**
- **val f = fn : int -> (int -> (int -> int))**
- **- val inc1 = f(1);**
- **val inc1 = fn : int -> int -> int**
- **val inc1 = fn : int -> (int -> int)**
- **- val inc12 = inc1(2);**
- **val inc12 = fn : int -> int**
- **- inc12(3);**
- **val it = 6 : int**

## Currying and *Lazy evaluation*

- fun mult  $X$   $Y$  = if  $X$  = 0 then 0 else  $X$  \*  $Y$ ;
- Eager evaluation (SML): reduce as much as possible before applying the function

**mult (1−1) (3 div 0); -> (fn x => (fn y => if x = 0 then 0 else x** ∗ **y)) (1−1) (3 div 0) -> (fn x => (fn y => if x = 0 then 0 else x** ∗ **y)) 0 (3 div 0) -> (fn y => if 0 = 0 then 0 else 0** ∗ **y) (3 div 0) -> (fn y => if 0 = 0 then 0 else 0** ∗ **y) error -> error** *Lazy evaluation (Haskell)*: delay evaluation until it is necessary. **mult (1−1) (3 div 0); -> (fn x => (fn y => if x = 0 then 0 else x** ∗ **y)) (1−1) (3 div 0) -> (fn y => if (1−1) = 0 then 0 else (1−1)** ∗ **y) (3 div 0) -> if (1−1) = 0 then 0 else (1−1)** ∗ **(3 div 0)**

```
-> if 0 = 0 then 0 else (1−1) ∗ (3 div 0)
```
# Currying and *Lazy evaluation*

- Argument evaluation as late as possible (possibly never)
	- Evaluation only when indispensable for a reduction
- Property: If the eager evaluation of expression **e** gives **n1** and the lazy evaluation of **e** gives **n2** then **n1 = n2**
	- But, lazy evaluation gives a result **more often** than eager evaluation
- SML uses eager evaluation (like C and Java)
- Some languages, most notably Haskell, use only lazy evaluation

```
(c) Paul Fodor (CS Stony Brook)
   - fun odd(n) = if n=0 then false 
                else even(n-1)
    and
          even(n) = if n=0 then true 
                else odd(n-1);
   val odd = fn : int -> bool
   val even = fn : int -> bool 
   - even(1);
   val it = false : bool
   - odd(0);
   val it = false : bool
   - odd(1);
\mathbf{v} val it = true : bool
 Mutually recursive function 
 definitions
```
# Sorting

- *Merge-Sort:*
	- To sort a list L:
		- first split L into two disjoint sublists (of about equal size),
		- then (recursively) sort the sublists, and
		- finally merge the (now sorted) sublists
	- It requires suitable functions for
		- splitting a list into two sublistsAND
		- merging two sorted lists into one sorted list

# Splitting

- We split a list by applying two functions, **take** and **skip**, which extract alternate elements; respectively, the elements at odd-numbered positions and the elements at evennumbered positions
- The definitions of the two functions mutually depend on each other, and hence provide an example of mutual recursion, as indicated by the SML-keyword **and**:

```
(c) Paul Fodor (CS Stony Brook)
- fun take(L) =
      if L = nil then nil
      else hd(L)::skip(tl(L))
and
 skip(L) =
      if L=nil then nil
      else take(tl(L));
val take = fn : ''a list -> ''a list
val skip = fn : ''a list -> ''a list
- take[1,2,3,4,5,6,7];
val it = [1,3,5,7] : int list
- skip[1,2,3,4,5,6,7]; 
val it = [2,4,6] : int list
```
# Merging

- Merge pattern definition:
- **- fun merge([],R) = R**

```
| merge(L,[]) = L
```
**| merge(H::T,H2::T2) =**

**if (H:int)<H2 then H::merge(T,H2::T2)**

**else H2::merge(H::T,T2);**

**val merge = fn : int list \* int list -> int list**

**- merge([1,5,7,9],[2,3,6,8,10]);**

```
val it = [1,2,3,5,6,7,8,9,10] : int list
```
**- merge([],[1,2]);**

```
val it = [1,2] : int list
```

```
- merge([1,2],[]);
```
**val it = [1,2] : int list**

Merge Sort **- fun sort(L) = if L=[] orelse tl(L)=[] then L else merge(sort(take(L)),sort(skip(L))); val sort = fn : int list -> int list - sort[5,3,6,2,1,9]; val it = [1,2,3,5,6,9] : int list**

## Local declarations

- **- fun gcd(N,M) = if N=M then N else if N>M then gcd(M,N-M) else gcd(N,M-N);**
- **- fun fraction (n,d) =**

```
let val k = gcd (n,d)
```
**in**

```
( n div k , d div k )
end;
```
The identifier **k** is local to the expression after **in**

- Its binding exists only during the evaluation of this expression
- All other declarations of **k** are hidden during the evaluation of this expression
- **- fraction(10,25);**

**val it = (2,5) : int \* int**

#### Sorting with comparison  $\bullet$  How to sort a list of elements of type  $\alpha$ ? We need the comparison function/operator for elements of type α! **- fun sort order [ ] = [ ] | sort order [x] = [x] | sort order T = let fun merge [ ] M = M | merge L [ ] = L | merge (L as H::T) (M as H2::T2) = if order(H,H2) then H::merge T M else H2::merge L T2 val (T2,zs) = split T in merge (sort order T2) (sort order zs) end; - sort (op >) [5.1, 3.4, 7.4, 0.3, 4.0] ;**

**val it = [7.4,5.1,4.0,3.4,0.3] : real list**

```
Sorting with comparison
 - fun split_helper(L: ''a list, Acc:''a list * ''a list)
     :''a list * ''a list = 
 if L=[] then Acc
 else split_helper(tl(L), (#2(Acc), (hd(L)) :: #1(Acc)));
```

```
\text{fun split}(L) = \text{split helper}(L, ([], []));
```

```
- split([1,2,3,4,5,6]);
  split([1,2,3,4,5,6])
  split_helper([1,2,3,4,5,6], ([],[]))
  split_helper([2,3,4,5,6], ([],[1]))
  split_helper([3,4,5,6], ([1],[2]))
  split_helper([4,5,6], ([2],[3,1]))
  split_helper([5,6], ([3,1],[4,2]))
  split_helper([6], ([4,2],[5,3,1]))
  split_helper([], ([5,3,1],[6,4,2]))
  ([5,3,1],[6,4,2])
```
# Sorting with comparison

 $\text{fun split}(\mathbf{L}) = \text{if } \mathbf{L} = [] \text{ or } \text{else } \mathbf{L}(\mathbf{L}) = [] \text{ then } (\mathbf{L}, [])$ 

else let val  $(L1, L2) = split(t1(t1(L)))$ 

**in (hd(L)::L1, hd(tl(L))::L2) end;**

**split([1,2,3,4,5,6]) ([5,3,1],[6,4,2])**

# Quicksort

- C.A.R. Hoare, in 1962: Average-case running time:  $\Theta$ (n log n)
	- **- fun sort [ ] = [ ]**
	- **| sort (H::T) =**
		- $let val (S,B) = partition (H,T)$ 
			- **in (sort S) @ (H :: (sort B))**
		- **end;**

Double recursion and no tail-recursion

- **- fun partition (p,[ ]) = ([ ],[ ])**
- **| partition (p,H::T) =**
- **let val (S,B) = partition (p,T)**

**in if H < p then (H::S,B) else (S,H::B) end**

## *Nested recursion*

```
For m, n \geq 0:
acker(0,m) = m+1acker(n,0) = acker(n−1, 1) for n > 0
acker(n,m) = acker(n−1, acker(n,m−1)) for n,m>0
  - fun acker 0 m = m+1
  | acker n 0 = acker (n−1) 1
  | acker n m = acker (n−1) (acker n (m−1));
```
It is guaranteed to end because of *lexicographic order*: **(n',m') < (n,m) iff n' < n or (n'=n and m'< m)**

# Nested recursion

- **Knuth's up-arrow operator**  $\int_{0}^{n}$  (invented by Donald Knuth):
	- $a \uparrow^1 b = a^b$
	- a  $\uparrow$ <sup>n</sup> b = a  $\uparrow$ <sup>n-1</sup> (b  $\uparrow$ <sup>n-1</sup> b) for n > 1
	- **- fun opKnuth 1 a b = Math.pow (a,b)**
		- **| opKnuth n a b = opKnuth (n−1) a**

**(opKnuth (n−1) b b);**

- **- opKnuth 2 3.0 3.0 ;**
- **val it = 7.62559748499E12 : real**
- **- opKnuth 3 3.0 3.0 ;**
- **! Uncaught exception: Overflow;**
- **Graham's number** (also called the "largest" number):
	- **- opKnuth 63 3.0 3.0 ;**

## *Tail recursion*

**- fun length [ ] = 0**

**| length (H::T) = 1 + length T;**

 The recursive call of **length** is nested in an expression: during the evaluation, all the terms of the sum are **stored**, hence the memory consumption for expressions & bindings is proportional to the length of the list!

```
length [5,8,4,3]
-> 1 + length [8,4,3]
-> 1 + (1 + length [4,3])
-> 1 + (1 + (1 + length [3]))
-> 1 + (1 + (1 + (1 + length [ ])))
\rightarrow 1 + (1 + (1 + (1 + 0)))
\rightarrow 1 + (1 + (1 + 1))
-> 1 + (1 + 2)
\rightarrow 1 + 3
-> 4
```
### Tail recursion

```
- fun lengthAux [ ] acc = acc 
| lengthAux (H::T) acc = lengthAux T (acc+1);
- fun length L = lengthAux L 0;
- length [5,8,4,3];
  -> lengthAux [5,8,4,3] 0
  -> lengthAux [8,4,3] (0+1)
  -> lengthAux [8,4,3] 1
  -> lengthAux [4,3] (1+1)
  -> lengthAux [4,3] 2
  -> lengthAux [3] (2+1)
  -> lengthAux [3] 3
  -> lengthAux [ ] (3+1)
  -> lengthAux [ ] 4
  -> 4
```
- *Tail recursion*: recursion is the outermost operation
	- **Space complexity: constant** memory consumption for expressions & bindings (SML can use the **same stack frame/activation record**)
	- Time complexity: (still) one traversal of the list

#### Optional: SML Extras: Records

- Records
- Strings and char

# Records

- Records are structured data types of heterogeneous elements that are labeled
- **- {x=2, y=3};**
	- The order does not matter:
- **- {make="Toyota", model="Corolla", year=2017, color="silver"}** 
	- **= {model="Corolla", make="Toyota", color="silver", year=2017};**

**val it = true : bool**

**- fun full\_name{first:string,last:string, age:int,balance:real}:string =**

**first ^ " " ^ last;** 

**(\* ^ is the string concatenation operator \*) val full\_name=fn:{age:int, balance:real, first:string, last:string} -> string**

#### string and char

**- "a";**

**val it = "a" : string**

**- #"a";**

**val it = #"a" : char**

**- explode("ab");**

**val it = [#"a",#"b"] : char list**

**- implode([#"a",#"b"]);**

**val it = "ab" : string**

**- "abc" ^ "def" = "abcdef";**

**val it = true : bool**

**- size ("abcd");**

**val it = 4 : int**

#### string and char

**- String.sub("abcde",2);**

**val it = #"c" : char**

- **- substring("abcdefghij",3,4);**
- **val it = "defg" : string**
- **- concat ["AB"," ","CD"];**
- **val it = "AB CD" : string**

$$
- str(H''x'') ;
$$

**val it = "x" : string**

#### Functional programming in SML

- Covered fundamental elements:
	- Evaluation by reduction of expressions
	- Recursion
	- Polymorphism via type variables
	- Strong typing
	- Type inference
	- Pattern matching
	- Higher-order functions
	- Tail recursion

- *Relational programming* (aka *logic programming*)
	- For which triples does the **append** relation hold? **append([],L,L). append([H|T],L,[H|T2]) : append(T,L,T2). ?- append ([1,2], [3], X). Yes**

```
X = [1,2,3]
?- append ([1,2], X, [1,2,3]).
X = [3]
?- append (X, Y, [1,2,3]).
X = [], Y = [1, 2, 3];
X = [1], Y = [2,3];
```
**...**

 $X = [1, 2, 3], Y = []$ 

No differentiation between arguments and results!

#### Logic programming

- *Backtracking* mechanism to enumerate all the possibilities
- *Unification* mechanism, as a generalization of pattern matching

#### *Constraint Processing*:

- Constraint Satisfaction Problems (CSPs)
	- Variables:  $X1, X2, \ldots, Xn$
	- Domains of the variables: D1, D2, ..., Dn
	- Constraints on the variables: examples:  $3 \cdot X1 + 4 \cdot X2 \leq X4$
	- What is a solution?
		- An assignment to each variable of a value from its domain, such that all the constraints are **satisfied**
	- **Objectives:**
		- Find a solution
		- Find all the solutions
		- Find an optimal solution, according to some cost expression on the variables

#### Example: The n-Queens Problem:

- How to place n queens on an  $n \times n$  chessboard such that no queen is threatened?
- Variables: X1, X2, . . . , Xn (one variable for each column)
- Domains of the variables: Di =  $\{1, 2, \ldots, n\}$  (the rows)
- Constraints on the variables:
	- No two queens are in the same column: this is impossible by the choice of the variables!
- No two queens are in the same row:  $Xi := Xj$ , for each  $i := j$
- No two queens are in the same diagonal:  $|Xi Xj| := |i j|$ , for each  $i := j$
- Number of candidate solutions: n n
- Exhaustive Enumeration
	- *Generation* of possible values of the variables.
	- *Test* of the constraints.
- Optimization:
	- Where to place a queen in column k such that it is compatible with  $rk+1, \ldots, rn$ ?
	- Eliminate possible locations as we place queens

- Applications:
	- Scheduling
	- Planning
	- Transport
	- **Logistics**
	- Games
	- Puzzles
- Complexity
	- Generally these problems are NP-complete with exponential complexity

# Conclusion

- Conclusion for this course
	- That is all!
	- I hope that this course has sparked a lot of ideas and encourages you to exercise programming
- Thank you!